## **HI\_SetColumnAlign**

# %HI\_SetColumnAlign, %HI\_GetColumnAlign functions

**Function** The function %HI\_SetColumnAlign sets a text alignment in a column (left/right/center) in the [Browser](https://doc.ipesoft.com/pages/viewpage.action?pageId=42717056) displayer.

The function **%HI\_GetColumnAlign** gets a text alignment in a column in the [Browser](https://doc.ipesoft.com/pages/viewpage.action?pageId=42717056) displayer.

## **Declaration**

%HI\_SetColumnAlign( INT in refId, INT in index, INT in align ) INT %HI\_GetColumnAlign( INT in refId, INT in index )

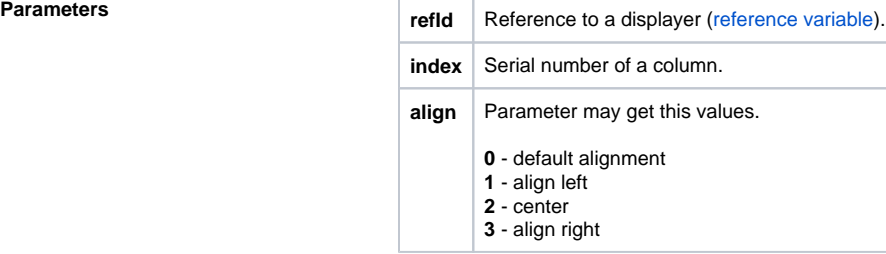

**Description** The function sets a text alignment to whole column in the **Browser** displayer.

## ⋒ **Related pages:**

[Graphic object manipulation functions](https://doc.ipesoft.com/display/D2DOCV21EN/Graphic+Object+Manipulation+Functions) [Function arguments - types](https://doc.ipesoft.com/display/D2DOCV21EN/Function+arguments+-+types)